# Brother HI 2270dw Laser Printer Manual

Recognizing the way ways to acquire this ebook Brother HI 2270dw Laser Printer Manual is additionally useful. You have remained in right site to begin getting this info. acquire the Brother HI 2270dw Laser Printer Manual member that we manage to pay for here and check out the link.

You could purchase guide Brother HI 2270dw Laser Printer Manual or acquire it as soon as feasible. You could speedily download this Brother HI 2270dw Laser Printer Manual after getting deal. So, later than you require the ebook swiftly, you can straight acquire it. Its hence totally easy and thus fats, isnt it? You have to favor to in this freshen

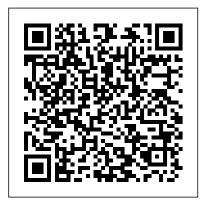

## The Darkroom Cookbook Pergamon

This second edition of Historical Dictionary of Japanese Business contains a chronology, an introduction, appendixes, and an extensive bibliography. The dictionary section has over 800 cross-referenced entries on important personalities, Japanese businesses, politics, and economy,. This book is an excellent access point for students, researchers, and anyone wanting to know more about Japanese Business.

## Betty Crocker Bisquick Impossibly Easy Pies Lonely Planet

The full story on Gordon Ingram and his machine guns...Read the details about Ingram s revolutionary designs: from the Model 6, M10, M11, MAC, RPB, and SWD... it s all here. The travels, the designs, the silencers, Sionics, the international intrigue, the characters, the deals." <a href="https://doi.org/10.2016/j.com/">The Chromebook Classroom</a> "O'Reilly Media, Inc."

Presents literary criticism on the works of classical and medieval philosophers, poets, playwrights, political leaders, scientists, mathematicians, and writers from other genres. Critical essays are selected from leading sources, including published journals, magazines, books, reviews, and scholarly papers. Criticism includes early views from the author's lifetime as well as later views, including extensive collections of contemporary analysis.

## Theatre Communications Group

CAMERA OBSCURA is a collection of poetry that draws on Melinda's experience as an artist and photographer-translating her keen sense of visual awareness into poems that engage us. But her poems dig deeper than merely presenting an image. They bring insight to her world, and ours.

# **Historical Dictionary of Japanese Business** Betty Crocker

Anthology of poems, novel and memoir excerpts, and short stories from San Diego Writers, Ink, a nonprofit literary organization.

# An Introduction to the Archaeology of Central California Taylor & Francis

Make tasty dinners and desserts easy as pie! Do you have a box of

Bisquick on your shelf? Why not whip up tempting home-baked pies that are impossibly easy and impossibly delicious? These pies magically make their own crust, and they're a hit with kids and adults alike. Whether filled with ground beef, chicken, cheese, vegetables, or fruit, they're perfect any night of the week-great after work or for casual get-togethers and potluck suppers. Try These All-Time "Impossibly Easy" Favorites: \* Coconut Pie \* Chicken and Broccoli Pie \* Cheesy Tuna Pie \* Zucchini Pie \* French Apple Pie \* Cheeseburger Pie Using and Administering Linux: Volume 2 Apress

"Months before publication, William R. Forstchen's One Second After was cited on the floor of Congress as a book all Americans should read. Hundreds of thousands of people have read the tale. One Year After is the thrilling follow-up to that smash hit. The story picks up a year after One Second After ends, two years since the detonation of nuclear weapons above the United States brought America to its knees. After suffering starvation, war, and countless deaths, the survivors of Black Mountain, North Carolina, are beginning to piece back together the technologies they had once taken for granted: electricity, radio communications, and medications. They cling to the hope that a new national government is finally emerging. Then comes word that most of the young men and women of the community are to be drafted into an "Army of National Recovery" and sent to trouble spots hundreds of miles away. When town administrator John Matherson protests the draft, he's offered a deal: leave Black Mountain and enter national service, and the draft will be reduced. But the brutal suppression of a neighboring community under its new federal administrator and the troops accompanying him suggests that all is not as it should be with this burgeoning government"--

#### Waiting for Yesterday iUniverse

Provides readers with time saving and productivity enhancing tips intended to improve their user experience with the Mac operating system.

## Lagundi, Vitex Negundo L. Ihs Global Incorporated

Våbenhistorie, infanterivåbensystemer, våbenteknologi, våbenudvikling. Håndvåben, morterer, panserværnsvåben, håndgranater, ammunition og personlig beskyttelsesudrustning.

100 (monologues) ReadHowYouWant.com

This new collection by one of America's premier performers and most innovative and provocative artists includes 100 monologues from his

acclaimed plays and solo shows including: Drinking in America; Men Inside; Pounding Nails in the Floor with My Forehead; Sex, Drugs, Rock few pages and then realize you've read it before? If so, this reading & Roll and more. Also included are additional pieces from Talk Radio and Notes from Underground.

## Nurse Notebook Xlibris Corporation

This work has been selected by scholars as being culturally important, and is part of the knowledge base of civilization as we know it. This work was reproduced from the original artifact, and remains as true to the original work as possible. Therefore, you will see the original copyright references, library stamps (as most of these works have been housed in our most important libraries around the world), and other notations in the work. This work is in the public domain in the United States of America, and possibly other nations. Within the United States, you may freely copy and distribute this work, as no entity (individual or corporate) has a copyright on the body of the work. As a reproduction of a historical artifact, this work may contain missing or blurred pages, poor pictures, errant marks, etc. Scholars believe, and we concur, that this work is important enough to be preserved, reproduced, and made generally available to the public. We appreciate your support of the preservation process, and thank you for being an important part of keeping this knowledge alive and relevant.

Cartridges and Firearm Identification Time Life Medical With High Sierra, Apple has taken its macOS operating system to new heights. From Apple's efficient new file system to improved video streaming and support for virtual reality, this latest macOS version provides features improve your experience. And once again, David Poque brings his humor and expertise to the #1 bestselling Mac book. Whether you're a developer or a home-user, this guide offers a wealth of detail on Apple's macOS 10.13 operating system, this new edition covers everything High Sierra has to offer. Perfect for newcomers. Get crystal-clear, jargonfree introductions to the best and brightest macOS apps, including Siri, Safari, iCloud, FaceTime, and AirDrop. Get the whole picture. Learn more efficient ways to navigate, organize, and edit your photos with new features in the Photos app. Go indepth. Take advantage of Apple's new graphics technology, and its support for virtual reality. Gain real insight. David Pogue doesn't just tell you how to use macOS features. You'll also learn why to use them-and how to avoid common pitfalls.i Get Paid More and Promoted Faster Using and Administering Linux: Volume 2 For Book Lovers Everywhere Keep your thoughts and reviews close at hand

with this tool for readers. Have you ever purchased a book only to read a journal will help you save time and money by tracking the books you've already read. This fantastic journal makes a thoughtful gift for all the book lovers in your life - book club members, book bloggers, librarians, mothers, sisters, friends, writers, etc. Get yours today! Mac Kung Fu Rowman & Littlefield

Experience an in-depth exploration of logical volume management and the use of file managers to manipulate files and directories and the critical concept that, in Linux, everything is a file and some fun and interesting uses of the fact that everything is a file. This book builds upon the skills you learned in Volume 1 of this course and it depends upon the virtual network and virtual machine created there. More experienced Linux users can begin with this volume and download the assigned script that will set up the VM for the start of Volume 2. Instructions with the script will provide specifications for configuration of the virtual network and the virtual machine. Refer to the volume overviews in the book's introduction to select the volume of this course most appropriate for your current skill level. You'll see how to manage and monitor running processes, discover the power of the special filesystems, monitor and tune the kernel while it is running - without a reboot. You'll then turn to regular expressions and the power that using them for pattern matching can bring to the command line, and learn to manage printers and printing from the command line and unlock the secrets of the hardware on which your Linux operating system is running. Experiment with command line programming and how to automate various administrative tasks, networking, and the many services that are required in a Linux system. Use the logs and journals to look for clues to problems and confirmation that things are working correctly, and learn to enhance the security of your Linux systems and how to perform easy local and remote backups. What You Will Learn Understand Logical Volume Management, using file managers, and special filesystemsExploit everything in a filePerform command line programming and basic automationConfigure printers and manage other hardwareManage system services with systemd, user management, security, and local and remote backups using simple and freely available tools Who This Book Is For Anyone who wants to continue to learn Linux in depth as an advanced user and system administrator at the command line while using the GUI desktop to leverage productivity.

#### The Macman Alpha Computer

Reveals and illustrates the awesome power and flexibility of the command line, and the design and usage philosophies that support those traits. This understanding of how to extract the most from the Linux command line can help you become a better SysAdmin. Understand why many things in the Linux and Unix worlds are done as they are, and how to apply the Linux Philosophy to working as a SysAdmin. The original Unix/Linux Philosophy presented foundational and functional tenets - rules, quidelines, and procedural methods - that worked well. However, it was intended for the developers of those operating systems. Although System Administrators could apply many of the tenets to their daily work, many important tenets were missing. Over the years that David Both has been working with Linux and Unix, he has formulated his own philosophy - one which applies more directly to the everyday life of the System Administrator. This book defines a philosophy, and then illuminates the practical aspects of that philosophy with realworld experiments you can perform. Inspired by David's real mentors, and dedicated to them, The Linux Philosophy for System Administrators is a mentor to SysAdmins everywhere; remember - "If you fail you learn." What You Will Learn Apply the Linux philosophy to working as a SysAdmin Unlock the power of the knowledge you already have Fully understand and access the vast power of the command line Review the power of Linux as a function of the philosophies that built it Who This Book Is For If you want to learn the secrets that make the best Linux SysAdmins powerful far beyond that of mere mortals; if you want to understand the concepts that unlock those secrets; if you want to be the SysAdmin that everyone else turns to when the bytes hit the fan - then this book is for you.

## macOS High Sierra: The Missing Manual Macmillan

The Internet is rapidly changing. Every day new programs are added and information is updated. With that in mind, Engst has written a guide that is beneficial to Macintosh users of the Internet, providing comprehensive coverage of a broad range of Internet topics. Also includes an introduction and history of the Internet. The disk contains software needed to get connected to the Internet.

The Linux Philosophy for SysAdmins Sagwan Press Product 15-3105

## Internet Starter Kit for Macintosh Ink Spot Press

The art of darkroom developing and printing will never go out of style. Master darkroom specialist Steve Anchell is back to prove it in this long-awaited third edition of his enormously successful Darkroom Cookbook. Packed with over 200 "recipes," some common and others rare gems, you'll discover something new every time you open this guide, whether you're new to the darkroom or have been making your own prints for years. In addition to the formulas, you'll find tons of useful information on developers, push-processing, where to get darkroom equipment,

how to set up your own darkroom, how to work and play in your darkroom safely, and much more. This handy quide will become a constant companion for every darkroom enthusiast creating prints at home or in the studio. In addition to complete updates throughout to reflect changes in the availability of chemicals and equipment, this third edition contains all new information on: \*Reversal processing \*Enlarged negatives \*Pyro formulas \*Plus expanded sections on printing, pyro, and toning prints Also included for the first time are special technique contributions as well as stunning black and white imagery by Bruce Barnbaum, Rod Dresser, Jay Dusard, Patrick Gainer, Richard Garrod, Henry Gilpin, Gordon Hutchings, Sandy King, Les McLean, Saïd Nuseibeh, France Scully Osterman, Mark Osterman, Tim Rudman, Ryuijie, John Sexton, and John Wimberly. Be sure to visit www.darkroomcookbook.com to find useful links, an interactive user forum, and more! Steve Anchell is a photographer and author of The Variable Contrast Printing Manual, and co-author of The Film Developing Cookbook. He has been teaching darkroom and photography workshops since 1979. Steve is a member of the Freestyle Advisory Board of Photographic Professionals. "With its unrivalled collection of photographic formulae and easy to understand explanations of photographic processes, The Darkroom Cookbook has long been a favorite with darkroom workers everywhere. Now, with further additions to its formulary, more topics, and contributions by renowned darkroom experts, this new edition promises to be an indispensable Aladdin's Cave resource to darkroom enthusiasts of all levels. -Tim Rudman, photographer and author "The Darkroom Cookbook is an essential compendium of photographic information for anyone interested in high-quality darkroom work. -John Sexton, photographer 2015 Handbook of Emergency Cardiovascular Care for Healthcare

2015 Handbook of Emergency Cardiovascular Care for Healthcare Providers McGraw Hill Professional

This work has been selected by scholars as being culturally important and is part of the knowledge base of civilization as we know it. This work is in the public domain in the United States of America, and possibly other nations. Within the United States, you may freely copy and distribute this work, as no entity (individual or corporate) has a copyright on the body of the work. Scholars believe, and we concur, that this work is important enough to be preserved, reproduced, and made generally available to the public. To ensure a quality reading experience, this work has been proofread and republished using a format that seamlessly blends the original graphical elements with text in an easy-to-read typeface. We appreciate your support of the

preservation process, and thank you for being an important part of keeping this knowledge alive and relevant.

Design Manual for Retrofitting Flood-Prone Residential Structures
Hassell Street Press

Using and Administering Linux: Volume 2Apress